# **Formasaurus Documentation**

*Release 0.8*

**Mikhail Korobov**

May 24, 2016

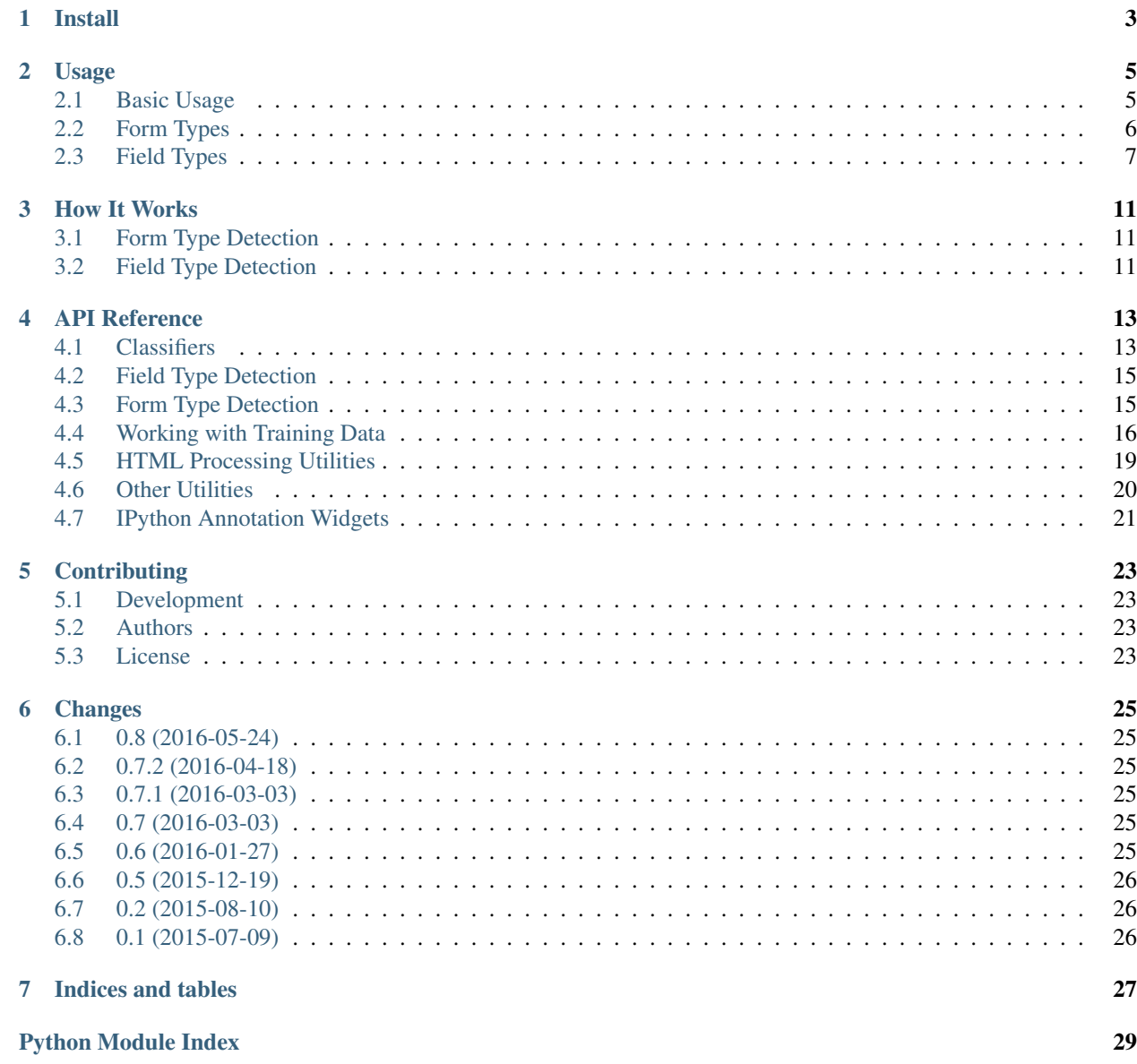

Formasaurus is a Python package that tells you the type of an HTML form and its fields using machine learning.

It can detect if a form is a login, search, registration, password recovery, "join mailing list", contact, order form or something else, which field is a password field and which is a search query, etc.

License is MIT.

### **Install**

<span id="page-6-0"></span>Formasaurus requires Python 2.7+ or 3.3+ and the following Python packages:

- [scipy](https://github.com/scipy/scipy)
- [numpy](https://github.com/numpy/numpy)
- [scikit-learn](https://github.com/scikit-learn/scikit-learn) 0.17+
- [sklearn-crfsuite](https://github.com/TeamHG-Memex/sklearn-crfsuite)
- [lxml](https://github.com/lxml/lxml)

First, make sure [numpy](https://github.com/numpy/numpy) is installed. Then, to install Formasaurus with all its other dependencies run

pip install formasaurus[with\_deps]

These packages may require extra steps to install, so the command above may fail. In this case install dependencies manually, on by one (follow their install instructions), then run:

pip install formasaurus

After installation it is convenient to execute formasaurus init command: it ensures all necessary initialization is done. Without it Formasaurus may have to do CPU and memory-heavy model training on a first import.

### **Usage**

### <span id="page-8-1"></span><span id="page-8-0"></span>**2.1 Basic Usage**

Grab some HTML:

```
>>> import requests
>>> html = requests.get('https://www.github.com/').text
```
Then use [formasaurus.extract\\_forms](#page-16-2) to detect form and field types:

```
>>> import formasaurus
>>> formasaurus.extract_forms(html)
[(<Element form at 0x1150ba0e8>,
  {'fields': {'q': 'search query'}, 'form': 'search'}),
 (<Element form at 0x1150ba138>,
  {'fields': {'user[email]': 'email',
    'user[login]': 'username',
    'user[password]': 'password'},
   'form': 'registration'})]
```
Note: To detect form and field types Formasaurus needs to train prediction models on user machine. This is done automatically on first call; models are saved to a file and then reused.

[formasaurus.extract\\_forms](#page-16-2) returns a list of (form, info) tuples, one tuple for each <form> element on a page. form is a lxml Element for a form, info dict contains form and field types.

Only fields which are

- 1. visible to user;
- 2. have non-empty name attribute

are returned - other fields usually should be either submitted as-is (hidden fields) or not sent to the server at all (fields without name attribute).

There are edge cases like fields filled with JS or fields which are made invisible using CSS, but all bets are off if page uses JS heavily and all we have is HTML source.

By default, info dict contains only most likely form and field types. To get probabilities pass proba=True:

```
>>> formasaurus.extract_forms(html, proba=True, threshold=0.05)
[(<Element form at 0x1150db408>,
  {'fields': {'q': {'search query': 0.999129068423436}},
```

```
'form': {'search': 0.99580680143321776}}),
(<Element form at 0x1150dbae8>,
{'fields': {'user[email]': {'email': 0.9980438256540791},
   'user[login]': {'username': 0.9877912041558733},
  'user[password]': {'password': 0.9968113886622333}},
 'form': {'login': 0.12481875549840604,
   'registration': 0.86248202363754578}})]
```
Note that Formasaurus is less certain about the second form type - it thinks most likely the form is a registration form (0.86%), but the form also looks similar to a login form (12%).

threshold argument can be used to filter out low-probability options; we used 0.05 in this example. To get probabilities of all classes use threshold=0.

If field types are not needed you can speed up processing using fields=False option. In this case *'fields'* results won't be computed:

```
>>> formasaurus.extract_forms(html, fields=False)
[(<Element form at 0x1150ba0e8>,
  {'form': 'search'}),
(<Element form at 0x1150ba138>,
 {'form': 'registration'})]
```
To extract form and field types from individual form elements use [formasaurus.classify](#page-16-3) or [formasaurus.classify\\_proba](#page-16-4). They accept lxml <form> Elements. Let's load an HTML file using lxml:

```
>>> import lxml.html
>>> tree = lxml.html.parse("http://google.com")
```
and then classify the first form on this page:

```
>>> form = tree.xpath('//form')[0]
>>> formasaurus.classify(form)
{'fields': {'btnG': 'submit button',
  'btnI': 'submit button',
  'q': 'search query'},
 'form': 'search'}
```

```
>>> formasaurus.classify_proba(form, threshold=0.1)
{'fields': {'btnG': {'submit button': 0.9254039698573596},
 'btnI': {'submit button': 0.9642014575642849},
 'q': {'search query': 0.9959819637966439}},
'form': {'search': 0.98794025545508202}}
```
fields=False arguments works here as well:

```
>>> formasaurus.classify_proba(form, threshold=0.1, fields=False)
{'form': {'search': 0.98794025545508202}}
```
In this example the data is loaded from an URL; of course, data may be loaded from a local file or from an in-memory object, or you may already have the tree loaded (e.g. with Scrapy).

# <span id="page-9-0"></span>**2.2 Form Types**

Formasaurus detects these form types:

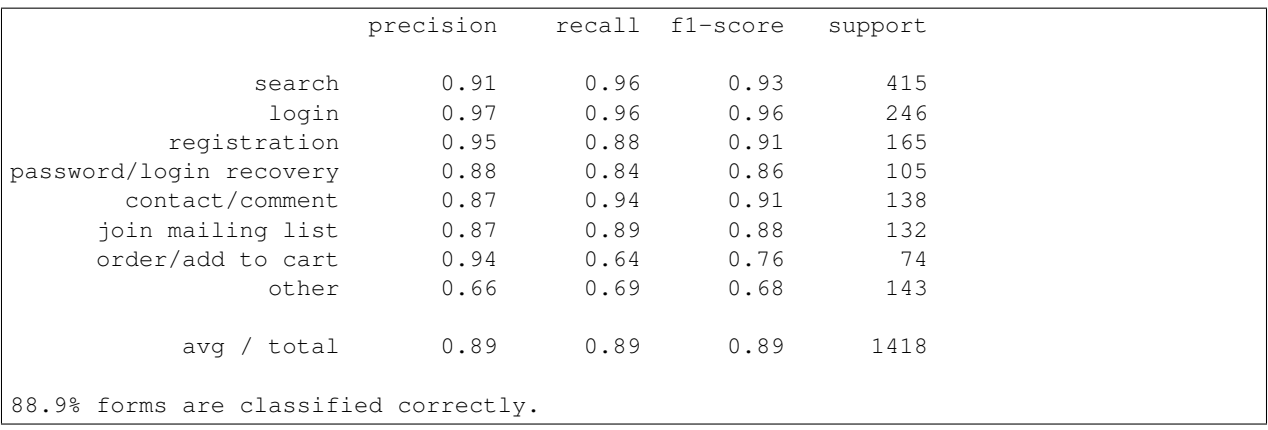

Quality is estimated based on cross-validation results: all annotated data is split into 20 folds, then model is trained on 19 folds and tries to predict form types in the remaining fold. This is repeated to get predictions for the whole dataset.

See also: [https://en.wikipedia.org/wiki/Precision\\_and\\_recall](https://en.wikipedia.org/wiki/Precision_and_recall)

### <span id="page-10-0"></span>**2.3 Field Types**

By deafult, Formasaurus detects these field types:

- username
- password
- password confirmation "enter the same password again"
- email
- email confirmation "enter the same email again"
- username or email a field where both username and email are accepted
- captcha image captcha or a puzzle to solve
- honeypot this field usually should be left blank
- TOS confirmation "I agree with Terms of Service", "I agree to follow website rules", "It is OK to process my personal info", etc.
- receive emails confirmation a checkbox which means "yes, it is ok to send me some sort of emails"
- remember me checkbox common on login forms
- submit button a button user should click to submit this form
- cancel button
- reset/clear button
- first name
- last name
- middle name
- full name
- organization name
- gender
- day
- month
- year
- full date
- time zone
- DST Daylight saving time preference
- country
- city
- state
- address other address information
- postal code
- phone phone number or its part
- fax
- url
- OpenID
- about me text
- comment text
- comment title or subject
- security question "mother's maiden name"
- answer to security question
- search query
- search category / refinement search parameter, filtering option
- product quantity
- style select style/theme select, common on forums
- sorting option asc/desc order, items per page
- other number
- other read-only field with information user shouldn't change
- all other fields are classified as other.

Quality estimates (based on 20-fold cross-validation):

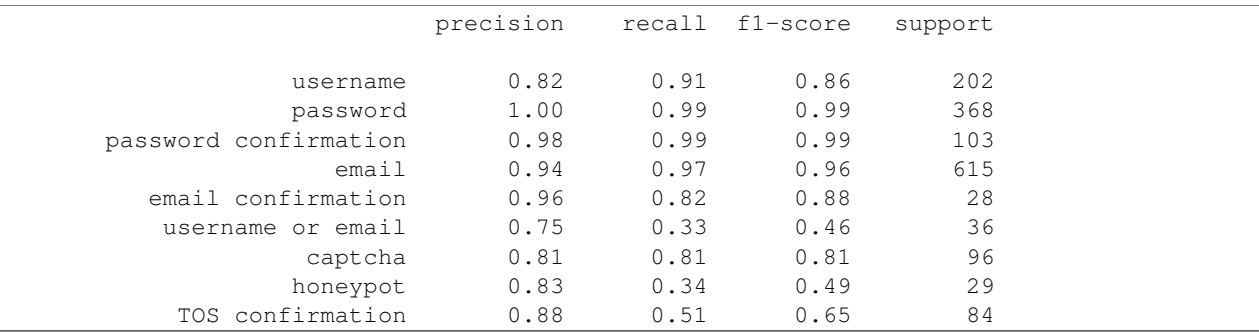

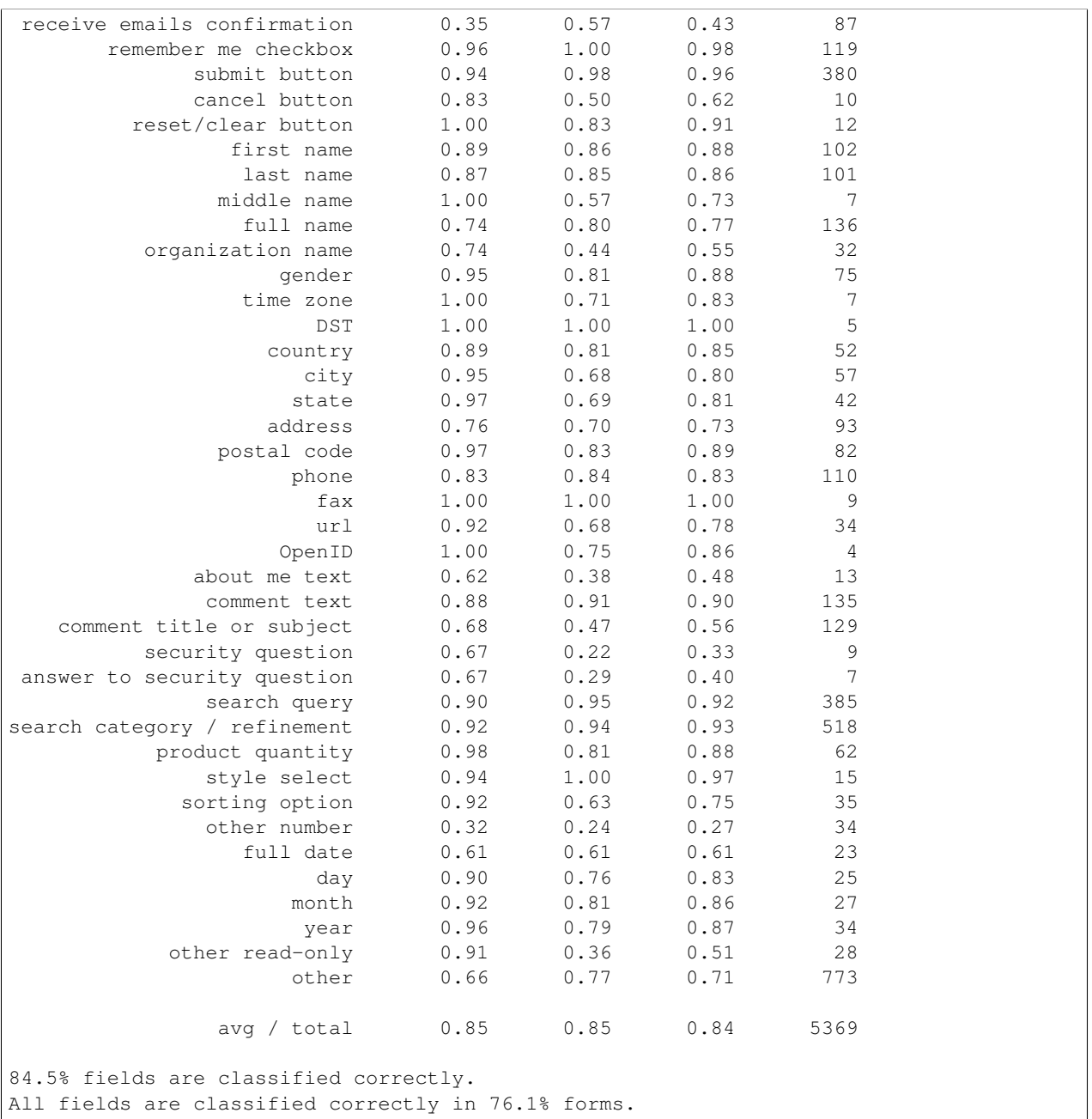

### **How It Works**

<span id="page-14-0"></span>Formasaurus uses two separate ML models for form type detection and for field type detection. Field type detector uses form type detection results to improve the quality.

The model is trained on 1000+ annotated web forms - check [data](https://github.com/TeamHG-Memex/Formasaurus/tree/master/formasaurus/data) folder in Formasaurus repository. Most pages to annotate were selected randomly from [Alexa Top 1M](http://www.alexa.com/topsites) websites.

# <span id="page-14-1"></span>**3.1 Form Type Detection**

To detect HTML form types Formasaurus takes a *<form>* element and uses a linear classifier [\(Logistic Regression\)](https://en.wikipedia.org/wiki/Logistic_regression) to choose its type from a predefined set of types. Features include:

- counts of form elements of different types,
- whether a form is POST or GET,
- text on submit buttons,
- names and char ngrams of CSS classes and IDs,
- input labels,
- presence of certain substrings in URLs,
- etc.

See [Form Type Detection.ipynb](https://github.com/TeamHG-Memex/Formasaurus/blob/master/notebooks/Form%20Type%20Detection.ipynb) IPython notebook for more detailed description.

# <span id="page-14-2"></span>**3.2 Field Type Detection**

To detect form field types Formasaurus uses [Conditional Random Field](https://en.wikipedia.org/wiki/Conditional_random_field) (CRF) model. All fields in an HTML form is a sequence where order matters; CRF allows to take field order in account.

Features include

- form type predicted by a form type detector,
- field tag name,
- field value,
- text before and after field,
- field CSS class and ID,
- text of field <label> element,
- field title and placeholder attributes,
- etc.

There are about 50 distinct field types.

To train field type detector we need form type labels. There are true form types available directly in training data, but in reality form type detecor will make mistakes at prediction time. So we have two options:

- 1. Use correct form labels in training, rely on noisy form labels at test/prediction time.
- 2. Use noisy (predicted) labels both at train and test time.

Strategy (2) leads to more regularized models which account for form type detector mistakes; strategy (1) uses more information.

Based on held-out dataset it looks like (1) produces better results.

We need noisy form type labels anyways, to check prediction quality. To get these 'realistic' noisy form type labels we split data into 10 folds, and then for each fold we predict its labels using form type detector trained on the rest 9 folds.

### **API Reference**

### <span id="page-16-5"></span><span id="page-16-1"></span><span id="page-16-0"></span>**4.1 Classifiers**

{

{

}

<span id="page-16-2"></span>formasaurus.classifiers.**extract\_forms**(*tree\_or\_html*, *proba=False*, *threshold=0.05*, *fields=True*)

Given a lxml tree or HTML source code, return a list of (form\_elem, form\_info) tuples.

form\_info dicts contain results of  $\text{classify}($  or  $\text{classify\_prob}$  () calls, depending on proba parameter.

When fields is False, field type information is not computed.

<span id="page-16-3"></span>formasaurus.classifiers.**classify**(*form*, *fields=True*) Return {'form': 'type', 'fields': {'name': 'type', ...}} dict with form type and types of its visible submittable fields.

If fields argument is False, only information about form type is returned: {'form': 'type'}.

<span id="page-16-4"></span>formasaurus.classifiers.**classify\_proba**(*form*, *threshold=0.0*, *fields=True*) Return dict with probabilities of form and its fields belonging to various form and field classes:

```
'form': {'type1': prob1, 'type2': prob2, ...},
    'fields': {
        'name': {'type1': prob1, 'type2': prob2, ... },
        ...
    }
}
```
form should be an lxml HTML <form> element. Only classes with probability >= threshold are preserved.

If fields is False, only information about the form is returned:

```
'form': {'type1': prob1, 'type2': prob2, ...}
```
class formasaurus.classifiers.**FormFieldClassifier**(*form\_classifier=None*,

*field\_model=None*)

FormFieldClassifier detects HTML form and field types.

classmethod **load**(*filename=None*, *autocreate=True*, *rebuild=False*) Load extractor from file filename.

If the file is missing and autocreate option is True (default), the model is created using default parameters and training data. If filename is None then default model file name is used.

<span id="page-17-0"></span>Example - load the default extractor:

ffc = FormFieldClassifier.load()

#### classmethod **trained\_on**(*data\_folder*)

Return Formasaurus object trained on data from data\_folder

**train**(*annotations*)

Train FormFieldExtractor on a list of FormAnnotation objects.

```
classify(form, fields=True)
```
Return {'form': 'type', 'fields': {'name': 'type', ...}} dict with form type and types of its visible submittable fields.

If fields argument is False, only information about form type is returned: {'form': 'type'}.

#### **classify\_proba**(*form*, *threshold=0.0*, *fields=True*)

Return dict with probabilities of  $form$  and its fields belonging to various form and field classes:

```
{
    'form': {'type1': prob1, 'type2': prob2, ...},
    'fields': {
        'name': {'type1': prob1, 'type2': prob2, ... },
        ...
    }
}
```
form should be an lxml HTML <form> element. Only classes with probability >= threshold are preserved.

If fields is False, only information about the form is returned:

```
{
    'form': {'type1': prob1, 'type2': prob2, ...}
}
```
**extract\_forms**(*tree\_or\_html*, *proba=False*, *threshold=0.05*, *fields=True*)

Given a lxml tree or HTML source code, return a list of (form\_elem, form\_info) tuples.

form\_info dicts contain results of  $\text{classify}($  or  $\text{classify\_prob}$  () calls, depending on proba parameter.

When fields is False, field type information is not computed.

#### **form\_classes**

Possible form classes

#### **field\_classes**

Possible field classes

class formasaurus.classifiers.**FormClassifier**(*form\_model=None*, *full\_type\_names=True*) Convenience wrapper for scikit-learn based form type detection model.

#### **classify**(*form*)

Return form class. form should be an lxml HTML <form> element.

**classify\_proba**(*form*, *threshold=0.0*) Return form class. form should be an lxml HTML <form> element.

#### **train**(*annotations*)

Train FormExtractor on a list of FormAnnotation objects.

<span id="page-18-2"></span>**extract\_forms**(*tree\_or\_html*, *proba=False*, *threshold=0.05*)

Given a lxml tree or HTML source code, return a list of (form\_elem, form\_info) tuples. form info dicts contain results of [classify\(\)](#page-16-3) or classify proba'() calls, depending on proba parameter.

```
formasaurus.classifiers.get_instance()
```
Return a shared FormFieldClassifier instance

# <span id="page-18-0"></span>**4.2 Field Type Detection**

Field type detection model is two-stage:

- 1. First, we train Formasaurus form type detector.
- 2. Second, we use form type detector results to improve quality of field type detection.

We have correct form types available directly in training data, but in reality form type detecor will make mistakes at prediction time. So we have two options:

- 1. Use correct form labels in training, rely on noisy form labels at test/prediction time.
- 2. Use noisy (predicted) labels both at train and test time.

Strategy (2) leads to more regularized models which account for form type detector mistakes; strategy (1) uses more information.

Based on held-out dataset it looks like (1) produces better results.

We need noisy form type labels anyways, to check prediction quality. To get these 'realistic' noisy form type labels we split data into 10 folds, and then for each fold we predict its labels using form type detector trained on the rest 9 folds.

formasaurus.fieldtype\_model.**scorer** Default scorer for grid search. We're optimizing for micro-averaged F1.

- formasaurus.fieldtype\_model.**get\_Xy**(*annotations*, *form\_types*, *full\_type\_names=False*) Return training data for field type detection.
- formasaurus.fieldtype\_model.**get\_form\_features**(*form*, *form\_type*, *field\_elems=None*) Return a list of feature dicts, a dict per visible submittable field in a <form> element.
- formasaurus.fieldtype\_model.**get\_model**(*use\_precise\_form\_types=True*) Return default CRF model

```
formasaurus.fieldtype_model.print_classification_report(annotations, n_folds=10,
```
*model=None*)

Evaluate model, print classification report

formasaurus.fieldtype\_model.**tokenize**() findall(string[, pos[, endpos]]) -> list. Return a list of all non-overlapping matches of pattern in string.

# <span id="page-18-1"></span>**4.3 Form Type Detection**

This module defines which features and which classifier the default form type detection model uses.

```
formasaurus.formtype_model.get_model(prob=True)
    Return a default model.
```
<span id="page-19-2"></span><span id="page-19-1"></span>formasaurus.formtype\_model.**train**(*annotations*, *model=None*, *full\_type\_names=False*) Train form type detection model on annotation data formasaurus.formtype\_model.**get\_realistic\_form\_labels**(*annotations*, *n\_folds=10*, *model=None*, *full\_type\_names=True*) Return form type labels which form type detection model is likely to produce. formasaurus.formtype\_model.**print\_classification\_report**(*annotations*, *n\_folds=10*, *model=None*) Evaluate model, print classification report This module provides scikit-learn transformers for extracting features from HTML forms. For all features  $X$  is a list of  $|xm|$  <form > elements. class formasaurus.formtype\_features.**FormElements** Features based on form HTML elements: counts of elements of different types, GET/POST form method. class formasaurus.formtype\_features.**Bias** The same as  $clf$ , intercept, but with regularization applied. Used mostly for debugging. class formasaurus.formtype\_features.**FormText** Text contents inside the form. class formasaurus.formtype\_features.**FormInputNames** Names of all non-hidden  $\langle$ input $\rangle$  elements, joined to a single string. class formasaurus.formtype\_features.**FormInputHiddenNames** Names of all  $\leq$ input type=hidden> elements, joined to a single string. class formasaurus.formtype\_features.**FormLinksText** Text of all links inside the form. It is helpful because e.g. registration links inside login forms are common. class formasaurus.formtype\_features.**SubmitText** Text of all <submit> buttons, joined to a single string. class formasaurus.formtype\_features.**FormUrl** <form action> value class formasaurus.formtype\_features.**FormCss** Form CSS classes and ID class formasaurus.formtype\_features.**FormInputTitle** <input title=...> values class formasaurus.formtype\_features.**FormLabelText** <label> values class formasaurus.formtype\_features.**FormInputCss** CSS classes and IDs of <input> elemnts class formasaurus.formtype\_features.**OldLoginformFeatures** Features that loginform library used. formasaurus.formtype\_features.**loginform\_features**(*form*) A dict with features from loginform library

# <span id="page-19-0"></span>**4.4 Working with Training Data**

A module for working with annotation data storage.

#### <span id="page-20-0"></span>class formasaurus.storage.**Storage**(*folder*)

A wrapper class for HTML forms annotation data storage. The goal is to store the type of each <form> element from a web page. The data is stored in a folder with the following structure:

```
config.json
index.json
html/
    example.org-0.html
    example.org-1.html
    foo.example.org-0.html
```
...

html folders contains raw contents of the webpages. index. json file contains a JSON dict with the following records:

```
"RELATIVE-PATH-TO-HTML-FILE": {
    "url": "URL",
    "forms": ["type1", "type2", ...],
    "visible_html_fields": [
        {"name1": "type1", "name2": "type2", ...},
        ...
   ],
}
```
Key is the relative path to a file with page contents (e.g. "html/example.org-1.html"). Values:

• "url" is an URL the webpage is downloaded from.

 $\bullet$ "forms" contains an array of form type identifiers. There must be an identifier per each  $\leq$  form $>$  element on a web page.

• "visible html fields" contains an array of objects, one object per  $\leq$  form> element; each object is a mapping from field name to field type identifier.

Possible form and field types are stored in config.json file; you can read them using get\_form\_types() and get\_field\_types().

#### **initialize**(*config*, *index=None*)

Create folders and files for a new storage

#### **get\_index**()

Read an index

#### **write\_index**(*index*)

Save an index

#### **get\_config**()

Read meta information, including form and field types

#### **get\_field\_schema**()

Return AnnotationSchema instance. *r.types* is an OrderedDict with field type names {full\_name: short\_name}; *r.types\_inv* is a {short\_name: full\_name} dict; *r.na\_value* is a short name of type name used for unannotated fields.

#### **get\_form\_schema**()

Return AnnotationSchema instance. *r.types* is an OrderedDict with form type names {full\_name: short\_name}; *r.types\_inv* is a {short\_name: full\_name} dict; *r.na\_value* is a short name of type name used for unannotated forms; *r.skip\_value* is a short name of a type name which should be skipped.

```
add_result(html, url, form_answers=None, visible_html_fields=None, index=None,
            add_empty=True)
```
Save HTML source and its <form> and form field types.

<span id="page-21-1"></span>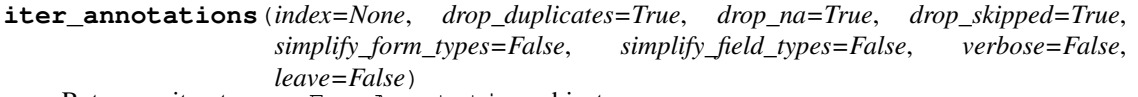

Return an iterator over FormAnnotation objects.

#### **iter\_trees**(*index=None*)

Return an iterator over (filename, tree, info) tuples where filename is a relative file name, tree is a lxml tree and info is a dictionary with annotation data.

#### **get\_tree**(*path*, *info=None*)

Load a single tree. path is a relative path to a file (key in index.json file), info is annotation data (value in index.json file).

#### **check**()

Check that items in storage are correct; print the problems found. Return the number of errors found.

#### **get\_fingerprint**(*form*)

Return form fingerprint (a string that can be used for deduplication).

**get\_form\_type\_counts**(*drop\_duplicates=True*, *drop\_na=True*, *simplify=False*, *verbose=True*) Return a {formtype: count} collections.Counter

### **print\_form\_type\_counts**(*simplify=False*)

Print the number annotations of each form types in this storage

#### **generate\_filename**(*url*)

Return a name for a new file

<span id="page-21-0"></span>class formasaurus.annotation.**AnnotationSchema**(*types*, *types\_inv*, *na\_value*, *skip\_value*, *simplify\_map*)

#### **na\_value**

Alias for field number 2

#### **simplify\_map**

Alias for field number 4

#### **skip\_value**

Alias for field number 3

#### **types**

Alias for field number 0

#### **types\_inv**

Alias for field number 1

#### class formasaurus.annotation.**FormAnnotation**

Annotated HTML form

#### **fields**

{"field name": "field type"} dict.

#### **fields\_annotated**

True if form has fields and all fields are annotated.

#### **fields\_partially\_annotated**

True when some fields are annotated and some are not annotated.

#### **field\_elems**

Return a list of lxml Elements for fields which are annotated. Fields are returned in in order they appear in form; only visible submittable fields are considered.

#### <span id="page-22-1"></span>**field\_types**

A list of field types, in order they appear in form. Only visible submittable fields are considered.

#### **field\_types\_full**

A list of long field type names, in order they appear in form. Only visible submittable fields are considered.

#### **type\_full**

Full form type name

#### formasaurus.annotation.**get\_annotation\_folds**(*annotations*, *n\_folds*)

Return (train\_indices, test\_indices) folds iterator. It is guaranteed forms from the same website can't be both in train and test parts.

We must be careful when splitting the dataset into training and evaluation parts: forms from the same domain should be in the same "bin". There could be several pages from the same domain, and these pages may have duplicate or similar forms (e.g. a search form on each page). If we put one such form in training dataset and another in evaluation dataset then the metrics will be too optimistic, and they can make us to choose wrong features/models. For example, train\_test\_split from scikit-learn shouldn't be used here. To fix it LabelKFold from scikit-learn is used.

### <span id="page-22-0"></span>**4.5 HTML Processing Utilities**

#### HTML processing utilities

```
formasaurus.html.remove_by_xpath(tree, xpath)
     Remove all HTML elements which match a given XPath expression.
```

```
formasaurus.html.load_html(tree_or_html, base_url=None)
```
Parse HTML data to a lxml tree. tree\_or\_html must be either unicode or utf8-encoded (even if original page declares a different encoding).

If tree or html is not a string then it is returned as-is.

formasaurus.html.**get\_cleaned\_form\_html**(*form*, *human\_readable=True*)

Return a cleaned up version of <form> HTML contents. If human readable is True, HTML is cleaned to make source code more readable for humans; otherwise it is cleaned to make rendered form more safe to render.

formasaurus.html.**get\_field\_names**(*elems*) Return unique name attributes

formasaurus.html.**get\_visible\_fields**(*form*) Return visible form fields (the ones users should fill).

```
formasaurus.html.get_fields_to_annotate(form)
     Return fields which should be annotated:
```
1.they should be visible to user, and

2.they should have non-empty name (i.e. affect form submission result).

formasaurus.html.**escaped\_with\_field\_highlighted**(*form\_html*, *field\_name*) Return escaped HTML source code suitable for displaying; fields with name==field name are highlighted.

```
formasaurus.html.highlight_fields(html, field_name)
```
Return HTML source code with all fields with name==field\_name highlighted by adding formasaurus-field-highlighted CSS class.

formasaurus.html.**add\_text\_after**(*elem*, *text*) Add text after elem

<span id="page-23-2"></span>formasaurus.html.**add\_text\_before**(*elem*, *text*) Add text before elem

formasaurus.html.**get\_text\_around\_elems**(*tree*, *elems*) Return (before, after) tuple with {elem: text} dicts containing text before a specified lxml DOM Element and after it.

<span id="page-23-1"></span>formasaurus.formhash.**get\_form\_hash**(*form*, *only\_visible=True*) Return a string which is the same for duplicate forms, but different for forms which are not the same.

If only\_visible is True, hidden fields are not taken in account.

### <span id="page-23-0"></span>**4.6 Other Utilities**

```
formasaurus.utils.dependencies_string()
```
Return a string with versions of formasaurus, numpy, scipy and scikit-learn.

Saved scikit-learn models may be not compatible between different numpy/scipy/scikit-learn versions; a string returned by this function can be used as a part of file name.

formasaurus.utils.**add\_scheme\_if\_missing**(*url*)

```
>>> add_scheme_if_missing("example.org")
'http://example.org'
>>> add_scheme_if_missing("https://example.org")
'https://example.org'
```
formasaurus.utils.**get\_domain**(*url*)

```
>>> get_domain('example.org')
'example'
>>> get_domain('foo.example.co.uk')
'example'
```
formasaurus.utils.**inverse\_mapping**(*dct*) Return reverse mapping:

```
>>> inverse_mapping({'x': 5})
{5: 'x'}
```
formasaurus.utils.**at\_root**(*\*args*) Return path relative to formasaurus source code

formasaurus.utils.**thresholded**(*dct*, *threshold*) Return dict dct without all values less than threshold.

```
>>> thresholded({'foo': 0.5, 'bar': 0.1}, 0.5)
```
{'foo': 0.5}

```
>>> thresholded({'foo': 0.5, 'bar': 0.1, 'baz': 1.0}, 0.6)
```
{'baz': 1.0}

```
>>> dct = {'foo': 0.5, 'bar': 0.1, 'baz': 1.0, 'spam': 0.0}
>>> thresholded(dct, 0.0) == dct
True
```

```
formasaurus.utils.download(url)
     Download a web page from url, return its content as unicode.
formasaurus.utils.response2unicode(resp)
     Convert requests.Response body to unicode. Unlike response.text it handles <meta> tags in response
     content.
formasaurus.text.tokenize()
```
<span id="page-24-1"></span>Tokenize text

formasaurus.text.**ngrams**(*seq*, *min\_n*, *max\_n*) Return min\_n to max\_n n-grams of elements from a given sequence.

```
formasaurus.text.token_ngrams(tokens, min_n, max_n)
     Return n-grams given a list of tokens.
```

```
formasaurus.text.normalize_whitespaces(text)
     Replace newlines and whitespaces with a single white space
```

```
formasaurus.text.normalize(text)
     Default text normalization function
```

```
formasaurus.text.number_pattern(text, ratio=0.3)
     Replace digits with X and letters with C if text contains > ratio of digits; return empty string otherwise.
```
# <span id="page-24-0"></span>**4.7 IPython Annotation Widgets**

IPython widgets for data annotation.

```
formasaurus.widgets.AddPageWidget(storage)
     Widget used to add a new web page to dataset.
formasaurus.widgets.MultiFormAnnotator(annotations, annotate_fields=True, anno-
                                                tate_types=True, save_func=None)
     A widget with a paginator for annotating multiple forms.
formasaurus.widgets.FormAnnotator(ann, annotate_fields=True, annotate_types=True,
                                          max_fields=80)
     Widget for annotating a single HTML form.
formasaurus.widgets.FormTypeSelect(ann)
     Form type edit widget
formasaurus.widgets.FieldTypeSelect(ann, field_name)
     Form field type edit widget
formasaurus.widgets.RawHtml(html, field_name=None, max_height=500, **kwargs)
     Widget for displaying HTML form, optionally with a field highlighted
formasaurus.widgets.HtmlCode(form_html, field_name=None, max_height=None, **kwargs)
     Show HTML source code, optionally with a field highlighted
formasaurus.widgets.HtmlView(form, field_name=None)
     Show both rendered HTML and its simplified source code
formasaurus.widgets.get_pager_elements(min, max)
```

```
Return (back, forward, slider) widgets.
```
# **Contributing**

### <span id="page-26-1"></span><span id="page-26-0"></span>**5.1 Development**

- Source code: <https://github.com/TeamHG-Memex/Formasaurus>
- Issue tracker: <https://github.com/TeamHG-Memex/Formasaurus/issues>

Feel free to submit ideas, bugs reports and pull requests.

In order to run tests install [tox,](http://tox.testrun.org) then type

tox

from the source checkout.

The easiest way to improve classification quality is to add more training examples. Use "Add New Pages" and "Annotate" IPython notebooks for that.

If you want to improve Formasaurus ML models check *[How It Works](#page-14-0)* section.

# <span id="page-26-2"></span>**5.2 Authors**

• Mikhail Korobov [<kmike84@gmail.com>](mailto:kmike84@gmail.com)

### <span id="page-26-3"></span>**5.3 License**

License is MIT.

### **Changes**

### <span id="page-28-1"></span><span id="page-28-0"></span>**6.1 0.8 (2016-05-24)**

- more annotated data for captchas;
- formasaurus init command which trains & caches the model.

# <span id="page-28-2"></span>**6.2 0.7.2 (2016-04-18)**

• pip bug with pip install formasaurus[with-deps] is worked around; it should work now as pip install formasaurus[with\_deps].

# <span id="page-28-3"></span>**6.3 0.7.1 (2016-03-03)**

• fixed API documentation at readthedocs.org

# <span id="page-28-4"></span>**6.4 0.7 (2016-03-03)**

- more annotated data;
- new form\_classes and field\_classes attributes of FormFieldClassifer;
- more robust web page encoding detection in formasaurus.utils.download;
- bug fixes in annotation widgets;

# <span id="page-28-5"></span>**6.5 0.6 (2016-01-27)**

- fields=False argument is supported in formasaurus.extract\_forms, formasaurus.classify, formasaurus.classify\_proba functions and in related FormFieldClassifier methods. It allows to avoid predicting form field types if they are not needed.
- formasaurus.classifiers.instance() is renamed to formasaurus.classifiers.get\_instance().
- Bias is no longer regularized for form type classifier.

# <span id="page-29-0"></span>**6.6 0.5 (2015-12-19)**

This is a major backwards-incompatible release.

- Formasaurus now can detect field types, not only form types;
- API is changed check the updated documentation;
- there are more form types detected;
- evaluation setup is improved;
- annotation UI is rewritten using IPython widgets;
- more training data is added.

# <span id="page-29-1"></span>**6.7 0.2 (2015-08-10)**

- Python 3 support;
- fixed model auto-creation.

# <span id="page-29-2"></span>**6.8 0.1 (2015-07-09)**

Initial release.

**CHAPTER 7**

**Indices and tables**

- <span id="page-30-0"></span>• genindex
- modindex
- search

Python Module Index

### <span id="page-32-0"></span>f

formasaurus.annotation, [18](#page-21-0) formasaurus.classifiers, [13](#page-16-1) formasaurus.fieldtype\_model, [15](#page-18-0) formasaurus.formhash, [20](#page-23-1) formasaurus.formtype\_features, [16](#page-19-1) formasaurus.formtype\_model, [15](#page-18-1) formasaurus.html, [19](#page-22-0) formasaurus.storage, [16](#page-19-0) formasaurus.text, [21](#page-24-1) formasaurus.utils, [20](#page-23-0) formasaurus.widgets, [21](#page-24-0)

#### Index

### A

add\_result() (formasaurus.storage.Storage method), [17](#page-20-0) add\_scheme\_if\_missing() (in module formasaurus.utils), [20](#page-23-2)

add\_text\_after() (in module formasaurus.html), [19](#page-22-1) add\_text\_before() (in module formasaurus.html), [19](#page-22-1) AddPageWidget() (in module formasaurus.widgets), [21](#page-24-2) AnnotationSchema (class in formasaurus.annotation), [18](#page-21-1) at root() (in module formasaurus.utils), [20](#page-23-2)

### B

Bias (class in formasaurus.formtype\_features), [16](#page-19-2)

# C

check() (formasaurus.storage.Storage method), [18](#page-21-1)

- classify() (formasaurus.classifiers.FormClassifier method), [14](#page-17-0)
- classify() (formasaurus.classifiers.FormFieldClassifier method), [14](#page-17-0)
- classify() (in module formasaurus.classifiers), [13](#page-16-5)
- classify\_proba() (formasaurus.classifiers.FormClassifier method), [14](#page-17-0)
- classify\_proba() (formasaurus.classifiers.FormFieldClassifier formasaurus.classifiers (module), [13](#page-16-5) method), [14](#page-17-0)

classify\_proba() (in module formasaurus.classifiers), [13](#page-16-5)

# D

dependencies\_string() (in module formasaurus.utils), [20](#page-23-2) download() (in module formasaurus.utils), [20](#page-23-2)

# E

escaped with field highlighted() (in module formasaurus.html), [19](#page-22-1) extract\_forms() (formasaurus.classifiers.FormClassifier method), [14](#page-17-0) extract\_forms() (formasaurus.classifiers.FormFieldClassifier FormFieldClassifier (class in formasaurus.classifiers), [13](#page-16-5) method), [14](#page-17-0) extract\_forms() (in module formasaurus.classifiers), [13](#page-16-5) FormClassifier (class in formasaurus.classifiers), [14](#page-17-0) FormCss (class in formasaurus.formtype\_features), [16](#page-19-2) FormElements (class in formasaurus.formtype features), [16](#page-19-2) FormInputCss (class in formasaurus.formtype\_features), [16](#page-19-2)

### F

attribute), [14](#page-17-0) field\_elems (formasaurus.annotation.FormAnnotation attribute), [18](#page-21-1) field\_types (formasaurus.annotation.FormAnnotation attribute), [18](#page-21-1) field\_types\_full (formasaurus.annotation.FormAnnotation attribute), [19](#page-22-1) fields (formasaurus.annotation.FormAnnotation attribute), [18](#page-21-1) fields\_annotated (formasaurus.annotation.FormAnnotation attribute), [18](#page-21-1) fields\_partially\_annotated (formasaurus.annotation.FormAnnotation attribute), [18](#page-21-1) FieldTypeSelect() (in module formasaurus.widgets), [21](#page-24-2) form\_classes (formasaurus.classifiers.FormFieldClassifier attribute), [14](#page-17-0) FormAnnotation (class in formasaurus.annotation), [18](#page-21-1) FormAnnotator() (in module formasaurus.widgets), [21](#page-24-2) formasaurus.annotation (module), [18](#page-21-1) formasaurus.fieldtype\_model (module), [15](#page-18-2) formasaurus.formhash (module), [20](#page-23-2) formasaurus.formtype\_features (module), [16](#page-19-2) formasaurus.formtype\_model (module), [15](#page-18-2) formasaurus.html (module), [19](#page-22-1) formasaurus.storage (module), [16](#page-19-2) formasaurus.text (module), [21](#page-24-2) formasaurus.utils (module), [20](#page-23-2) formasaurus.widgets (module), [21](#page-24-2)

field\_classes (formasaurus.classifiers.FormFieldClassifier

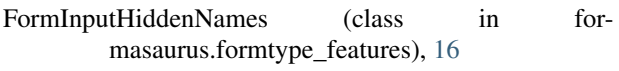

```
FormInputNames (class in for-
      masaurus.formtype_features), 16
```
- FormInputTitle (class in formasaurus.formtype\_features), [16](#page-19-2)
- FormLabelText (class in formasaurus.formtype\_features), [16](#page-19-2)
- FormLinksText (class in formasaurus.formtype\_features), [16](#page-19-2)
- FormText (class in formasaurus.formtype\_features), [16](#page-19-2) FormTypeSelect() (in module formasaurus.widgets), [21](#page-24-2) FormUrl (class in formasaurus.formtype\_features), [16](#page-19-2)

### G

- generate\_filename() (formasaurus.storage.Storage method), [18](#page-21-1)
- get\_annotation\_folds() (in module formasaurus.annotation), [19](#page-22-1)
- get\_cleaned\_form\_html() (in module formasaurus.html), [19](#page-22-1)
- get\_config() (formasaurus.storage.Storage method), [17](#page-20-0) get\_domain() (in module formasaurus.utils), [20](#page-23-2)
- get field names() (in module formasaurus.html), [19](#page-22-1)
- get\_field\_schema() (formasaurus.storage.Storage method), [17](#page-20-0)
- get fields to annotate() (in module formasaurus.html), [19](#page-22-1)
- get\_fingerprint() (formasaurus.storage.Storage method), [18](#page-21-1)
- get\_form\_features() (in module formasaurus.fieldtype\_model), [15](#page-18-2)
- get form hash() (in module formasaurus.formhash), [20](#page-23-2)
- get form schema() (formasaurus.storage.Storage method), [17](#page-20-0)
- get\_form\_type\_counts() (formasaurus.storage.Storage method), [18](#page-21-1)
- get\_index() (formasaurus.storage.Storage method), [17](#page-20-0)
- get instance() (in module formasaurus.classifiers), [15](#page-18-2)
- get\_model() (in module formasaurus.fieldtype\_model), [15](#page-18-2)
- get\_model() (in module formasaurus.formtype\_model), [15](#page-18-2)
- get pager elements() (in module formasaurus.widgets), [21](#page-24-2)
- get\_realistic\_form\_labels() (in module formasaurus.formtype\_model), [16](#page-19-2)
- get\_text\_around\_elems() (in module formasaurus.html), [20](#page-23-2)
- get tree() (formasaurus.storage.Storage method), [18](#page-21-1) get\_visible\_fields() (in module formasaurus.html), [19](#page-22-1) get\_Xy() (in module formasaurus.fieldtype\_model), [15](#page-18-2)

### H

highlight\_fields() (in module formasaurus.html), [19](#page-22-1) HtmlCode() (in module formasaurus.widgets), [21](#page-24-2) HtmlView() (in module formasaurus.widgets), [21](#page-24-2)

### I

initialize() (formasaurus.storage.Storage method), [17](#page-20-0) inverse\_mapping() (in module formasaurus.utils), [20](#page-23-2) iter\_annotations() (formasaurus.storage.Storage method), [17](#page-20-0)

iter\_trees() (formasaurus.storage.Storage method), [18](#page-21-1)

### L

load() (formasaurus.classifiers.FormFieldClassifier class method), [13](#page-16-5) load html() (in module formasaurus.html), [19](#page-22-1) loginform features() (in module for-

masaurus.formtype\_features), [16](#page-19-2)

### M

```
MultiFormAnnotator() (in module formasaurus.widgets),
         21
```
# N

- na\_value (formasaurus.annotation.AnnotationSchema attribute), [18](#page-21-1) ngrams() (in module formasaurus.text), [21](#page-24-2)
- normalize() (in module formasaurus.text), [21](#page-24-2)
- normalize\_whitespaces() (in module formasaurus.text), [21](#page-24-2)
- number\_pattern() (in module formasaurus.text), [21](#page-24-2)

# O

OldLoginformFeatures (class in for-masaurus.formtype\_features), [16](#page-19-2)

### P

- print\_classification\_report() (in module formasaurus.fieldtype\_model), [15](#page-18-2)
- print classification report() (in module for-masaurus.formtype\_model), [16](#page-19-2)
- print\_form\_type\_counts() (formasaurus.storage.Storage method), [18](#page-21-1)

### R

RawHtml() (in module formasaurus.widgets), [21](#page-24-2) remove\_by\_xpath() (in module formasaurus.html), [19](#page-22-1) response2unicode() (in module formasaurus.utils), [21](#page-24-2)

### S

scorer (in module formasaurus.fieldtype\_model), [15](#page-18-2) simplify\_map (formasaurus.annotation.AnnotationSchema attribute), [18](#page-21-1)

skip\_value (formasaurus.annotation.AnnotationSchema attribute), [18](#page-21-1)

Storage (class in formasaurus.storage), [16](#page-19-2)

SubmitText (class in formasaurus.formtype\_features), [16](#page-19-2)

# T

- thresholded() (in module formasaurus.utils), [20](#page-23-2)
- token\_ngrams() (in module formasaurus.text), [21](#page-24-2)
- tokenize() (in module formasaurus.fieldtype\_model), [15](#page-18-2)
- tokenize() (in module formasaurus.text), [21](#page-24-2)
- train() (formasaurus.classifiers.FormClassifier method), [14](#page-17-0)
- train() (formasaurus.classifiers.FormFieldClassifier method), [14](#page-17-0)
- train() (in module formasaurus.formtype\_model), [15](#page-18-2)
- trained\_on() (formasaurus.classifiers.FormFieldClassifier class method), [14](#page-17-0)
- type\_full (formasaurus.annotation.FormAnnotation attribute), [19](#page-22-1)
- types (formasaurus.annotation.AnnotationSchema attribute), [18](#page-21-1)
- types\_inv (formasaurus.annotation.AnnotationSchema attribute), [18](#page-21-1)

### W

write\_index() (formasaurus.storage.Storage method), [17](#page-20-0)